Курс «Информационно - коммуникационные технологии (ИКТ)» является общеобразовательным курсом базового уровня, изучаемым в 10-11 классах. Курс ориентирован на учебный план, объемом 34 учебных часа, 1 час в неделю.

Программа по ИКТ составлена на основе примерной программы среднего (полного) общего образования по курсу «Информатика и ИКТ» на базовом уровне и авторской программы Семакина И.Г.

Данная программа рассчитана на учащихся, освоивших базовый курс информатики и ИКТ в основной школе.

#### **Цели программы:**

 освоение системы базовых знаний, отражающих вклад информатики в формирование современной научной картины мира, роль информационных процессов в обществе, биологических и технических системах;

 овладение умениями применять, анализировать, преобразовывать информационные модели реальных объектов и процессов, используя при этом информационные и коммуникационные технологии (ИКТ), в том числе при изучении других школьных дисциплин;

 развитие познавательных интересов, интеллектуальных и творческих способностей путем освоения и использования методов информатики и средств ИКТ при изучении различных учебных предметов;

 воспитание ответственного отношения к соблюдению этических и правовых норм информационной деятельности;

 приобретение опыта использования информационных технологий в индивидуальной и коллективной учебной и познавательной, в том числе проектной деятельности.

Основная **задача** базового уровня старшей школы состоит в изучении *общих закономерностей функционирования, создания* и *применения* информационных систем, преимущественно автоматизированных. С точки зрения *содержания* это позволяет развить основы системного видения мира, расширить возможности информационного моделирования, обеспечив тем самым значительное расширение и углубление межпредметных связей информатики с другими дисциплинами. С точки зрения деятельности, это дает возможность сформировать методологию использования основных автоматизированных информационных систем в решении конкретных задач, связанных с анализом и представлением основных информационных процессов.

Программа построена с учетом принципов системности, научности и доступности, а также преемственности между различными разделами курса информатики и дает возможность сформировать у учащихся прочные знания и практические навыки работы на компьютере.

Изучение курса обеспечивается учебно-методическим комплексом, выпускаемым издательством «БИНОМ. Лаборатория знаний» (2008 г.), включающим в себя:

- 1. Семакин И.Г., Хеннер Е.К. Информатика и ИКТ. Базовый уровень: учебник для 10-11 классов.
- 2. Семакин И.Г., Хеннер Е.К., Шеина Т.Ю. Информатика и ИКТ. Базовый уровень: практикум для 10-11 классов.
- 3. Семакин И.Г., Хеннер Е.К. Информатика и ИКТ. Базовый уровень. 10-11 классы: методическое пособие.
- 4. Информатика. Задачник-практикум. В 2 т. / под ред. И.Г.Семакина, Е.К.Хеннера.

Учебник и компьютерный практикум в совокупности обеспечивают выполнение всех требований образовательного стандарта и примерной программы в их теоретической и практической составляющих: освоение системы базовых знаний, овладение умениями информационной деятельности, развитие и воспитание учащихся, применение опыта использования ИКТ в различных сферах индивидуальной деятельности.

Основные содержательные линии общеобразовательного курса базового уровня для старшей школы расширяют и углубляют следующие содержательные линии курса информатики в основной школе:

- *Линию информация и информационных процессов* (определение информации, измерение информации, универсальность дискретного представления информации; процессы хранения, передачи и обработка информации в информационных системах; информационные основы процессов управления);
- *Линию моделирования и формализации* (моделирование как метод познания: информационное моделирование: основные типы информационных моделей; исследование на компьютере информационных моделей из различных предметных областей).
- *Линию информационных технологий* (технологии работы с текстовой и графической информацией; технологии хранения, поиска и сортировки данных; технологии обработки числовой информации с помощью электронных таблиц; мультимедийные технологии).
- *Линию компьютерных коммуникаций (*информационные ресурсы глобальных сетей, организация и информационные услуги Интернет).
- *Линию социальной информатики* (информационные ресурсы общества, информационная культура, информационное право, информационная безопасность)

Центральными понятиями, вокруг которых выстраивается методическая система курса, являются «информационные процессы», «информационные системы», «информационные модели», «информационные технологии».

Учебно-методический комплект является мультисистемным и практические работы могут выполняться как в операционной системе Windows, так и в операционной системе Linux.

#### **Формы организации учебного процесса**

Единицей учебного процесса является урок. В первой части урока проводиться объяснение нового материала, во второй части урока планируется компьютерный практикум в форме практических работ или компьютерных практических заданий рассчитанные, с учетом требований СанПИН, на 20-25 мин. и направлены на отработку отдельных технологических приемов.

Практические работы методически ориентированы на использование метода проектов, что позволяет дифференцировать и индивидуализировать обучение. Возможно выполнение практических занятий во внеурочное время в компьютерном школьном классе или дома.

#### **Формы текущего контроля знаний, умений, навыков; промежуточной и итоговой аттестации учащихся**

*Текущий контроль* осуществляется с помощью компьютерного практикума в форме практических работ и практических заданий.

*Тематический* контроль осуществляется по завершении крупного блока (темы) в форме тестирования, выполнения зачетной практической работы.

*Итоговый* контроль (*итоговая аттестация)* осуществляется по завершении учебного материала в форме, определяемой приказом директора школы и решением педагогического совета.

Данная учебная программа конкретизирует содержание предметных тем образовательного стандарта, дает распределение учебных часов по темам. В программе установлена оптимальная последовательность изучения тем и разделов учебного предмета с учетом межпредметных и внутрипредметных связей, логики учебного процесса, возрастных особенностей учащихся, определяет необходимый набор форм учебной деятельности.

## **Формы организации учебного процесса:**

- индивидуальные;
- групповые;
- индивидуально-групповые;
- фронтальные;
- практикумы.

**Формы контроля ЗУН (ов);**

- наблюдение;
- беседа;
- фронтальный опрос;
- опрос в парах;
- практикум.

## **Общеучебные умения и навыки**

#### *1. Учебно-организационные:*

- самостоятельно обнаруживать и формулировать проблему в классной и индивидуальной учебной деятельности;
- планировать свою индивидуальную образовательную траекторию;
- работать по самостоятельно составленному плану, сверяясь с ним и с целью деятельности, исправляя ошибки, используя самостоятельно подобранные средства (в том числе Интернет);
- уметь оценивать степень успешности своей индивидуальной образовательной деятельности.

# *2. Учебно-информационные:*

- самостоятельно делать предварительный отбор источников информации для успешного продвижения по самостоятельно выбранной образовательной траектории;
- сопоставлять, отбирать и проверять информацию, полученную из различных источников, в том числе СМИ, для успешного продвижения по самостоятельно выбранной образовательной траектории;
- преобразовывать информацию из одного вида в другой и выбирать удобную для себя форму фиксации и представления информации;
- представлять информацию в оптимальной форме в зависимости от адресата.

#### *3. Учебно-интеллектуальные:*

- самостоятельно ставить личностно необходимые учебные и жизненные задачи и определять, какие знания необходимо приобрести для их решения;
- перерабатывать полученную информацию для создания нового продукта.

## *4. Учебно-коммуникативные:*

- при необходимости корректно убеждать других в правоте своей позиции (точки зрения), критично анализировать свою позицию, с достоинством признавать ошибочность своего мнения (если оно таково) и корректировать его;
- понимать систему взглядов и интересов другого человека;
- владеть приемами гибкого чтения и рационального слушания как средствами самообразования;
- толерантно строить отношения с людьми иных позиций и интересов, находить компромиссы.

#### **II. СОДЕРЖАНИЕ УЧЕБНОГО ПРЕДМЕТА**

**10 класс**

# **общее число часов – 34 ч. Резерв учебного времени – 2 ч.**

# **(11 часов – теория; 23 часов – практика).**

#### **1.Информация и информационные процессы (6 ч. 3+3ч.)**

Основные подходы к определению понятия «информация». Хранение информации. Передача информации. Канал связи и его характеристики. Обработка, систематизация, изменение формы представления информации.

Практикум.

№ 1. Определение количества информации с использованием вероятностного подхода.

№ 2. Определение количества информации с использованием алфавитного подхода.

№ 3. Определение количества информации при передаче данных в компьютерных сетях.

#### **2. Средства и технологии создания и преобразования информационных объектов (17 ч. 4+13ч.)**

Кодирование текстовой информации. Текстовые редакторы. Форматирование документов в текстовых редакторах. Таблицы, формулы, графические объекты в тексте. Настольные издательские системы. Создания макетов буклетов и бюллетеней. Кодирование графической информации. Растровая графика. Графический редактор GIMP. Векторная графика. Векторный графический редактор Inkscape. Создание векторных изображений. Гипертекст. Кодирование звуковой информации. Компьютерные презентации.

Практикум.

№ 4. Создание и форматирование документа.

№ 5. Создание и форматирование документа.

№6. Вставка таблиц, формул, графических объектов в текст.

№7. Создания буклета на произвольную тему.

№8. Создания бюллетеня на произвольную тему.

№9. Создание растровых анимационных объектов.

№10. Кодирование графической информации.

№11. Графический редактор GIMP. Обработка изображений.

№12. Графический редактор GIMP. Обработка изображений.

№13. Создание векторных объектов.

№14. Создание векторных объектов.

№ 15. Создание гипертекстового документа.

№16. Создание гипертекстового документа.

№17. Создание презентации в соответствии с правилами оформления.

#### **3. Средства и технологии обмена информацией с помощью компьютерных сетей (сетевые технологии) (8 ч. 3+5 ч.)**

Локальные компьютерные сети. Топологии ЛКС. Глобальная компьютерная сеть Интернет. Адресация, протоколы обмена. TCP/IP. Аппаратные и программные средства организации компьютерных сетей. Информационные сервисы сети Интернет: электронная почта, телеконференции, Всемирная паутина, файловые архивы. Общение в Интернете в реальном времени. Радио, IPTV и web-камеры в сети.

Практикум.

№ 18. Настройка сети однорангового типа.

№ 19. Определение свойств сетевого оборудования, настройка адаптера и IP-адресации.

№ 20. Работа с сервисами глобальной сети.

№ 21. Работа с сервисами глобальной сети.

№ 22. Работа с сервисами глобальной сети.

#### **4.Итоговый контроль (1 ч.)**

Итоговая контрольная работа. Практикум № 23. Создание бюллетеня на заданную тему.

#### **5. Резерв (2 ч.)**

Повторение пройденного материала.

## **11 класс**

**общее число часов – 34 ч. Резерв учебного времени – 2 ч. (11 часов – теория; 23 часов – практика).**

#### **1.Компьютер как средство автоматизации информационных процессов (6 ч. 2+4ч.)**

Архитектура ПК. Операционные системы. Защита информации от несанкционированного доступа. Защита данных на дисках. Защита от вредоносных программ. Защита от хакерских утилит.

Практикум.

№ 1. Получение сведений об архитектуре компьютера.

№ 2. Настройка графического интерфейса.

№ 3. Настройка брандмауэра.

№ 4. Работа с антивирусной программой.

## **2.Информационные модели (6 ч. 1+5ч.)**

Моделирование. Основные этапы разработки и исследования моделей на компьютере. Контрольная работа №1 Информационные модели и процессы. Практикум.

- № 5. «Исследование физических моделей» (VB.NET).
- № 6. «Исследование физических моделей» (VB.NET).
- № 7. «Исследование физических моделей» (VB.NET).
- № 8. «Исследование математических моделей» (VB.NET).
- № 9. «Исследование биологических моделей» (VB.NET).

#### **3. Информационные системы (10ч. 0+10ч.)**

Позиционные системы счисления. Арифметические действия в родственных системах счисления. Табличные базы данных. Основные объекты СУБД. Использование формы для просмотра и редактирования записей в табличной БД. Поиск записей в табличной базе данных с помощью фильтров и запросов. Сортировка записей в табличной базе данных. Печать данных с помощью отчётов. Массивы. Поиск элементов в массивах. Сортировка числовых массивов. Сортировка строковых массивов.

Контрольная работа №2 Информационные системы.

Практикум.

- № 10. Перевод чисел в родственных системах счисления.
- № 11. Арифметические действия в позиционных системах счисления.
- № 12. Создание программы (VB.NET) перевода десятичных чисел в различные позиционные системы счисления.
- № 13. Создание структуры табличной базы данных.
- № 14. Создание форм.
- № 15. Поиск и сортировка данных.
- № 16. Создание отчетов.
- № 17. Создание дерева.
- № 18. Проект "Поиск в массиве".
- № 19. "Сортировка числового массива".
- № 20. "Сортировка строкового массива".

## **4. Социальная информатика (2 ч. 0+2ч.)**

Право в Интернете. Этика в Интернете. Перспективы развития информационных и коммуникационных технологий.

Практикум.

№ 21. "Использование правовых онлайн-справочников".

№ 22. "Использование сервисов WEB 2.0".

#### **5. Логика (3 ч 0+3ч.)**

Формы мышления. Алгебра высказываний. Логические выражения и таблицы истинности. Логические функции. Логические законы и правила преобразования логических выражений.

Практикум.

№ 23. Построение таблиц истинности.

№ 24. Построение таблиц истинности.

№ 25. Преобразование логических выражений.

#### **6. Повторение (5 ч. 4+1ч.)**

Повторение пройденных тем: «Компьютер как средство автоматизации информационных процессов», «Информационные модели», «Информационные системы», «Социальная информатика», «Логика». Решение задач.

Итоговая контрольная работа-практикум № 25. Создание проекта (программы на языке программирования VB.NET) на заданную тему.

# **7. Резерв (2 ч.)**

Повторение пройденного материала по теме «Информационные системы».

# **III. ТЕМАТИЧЕСКОЕ ПЛАНИРОВАНИЕ**

# **10 класс**

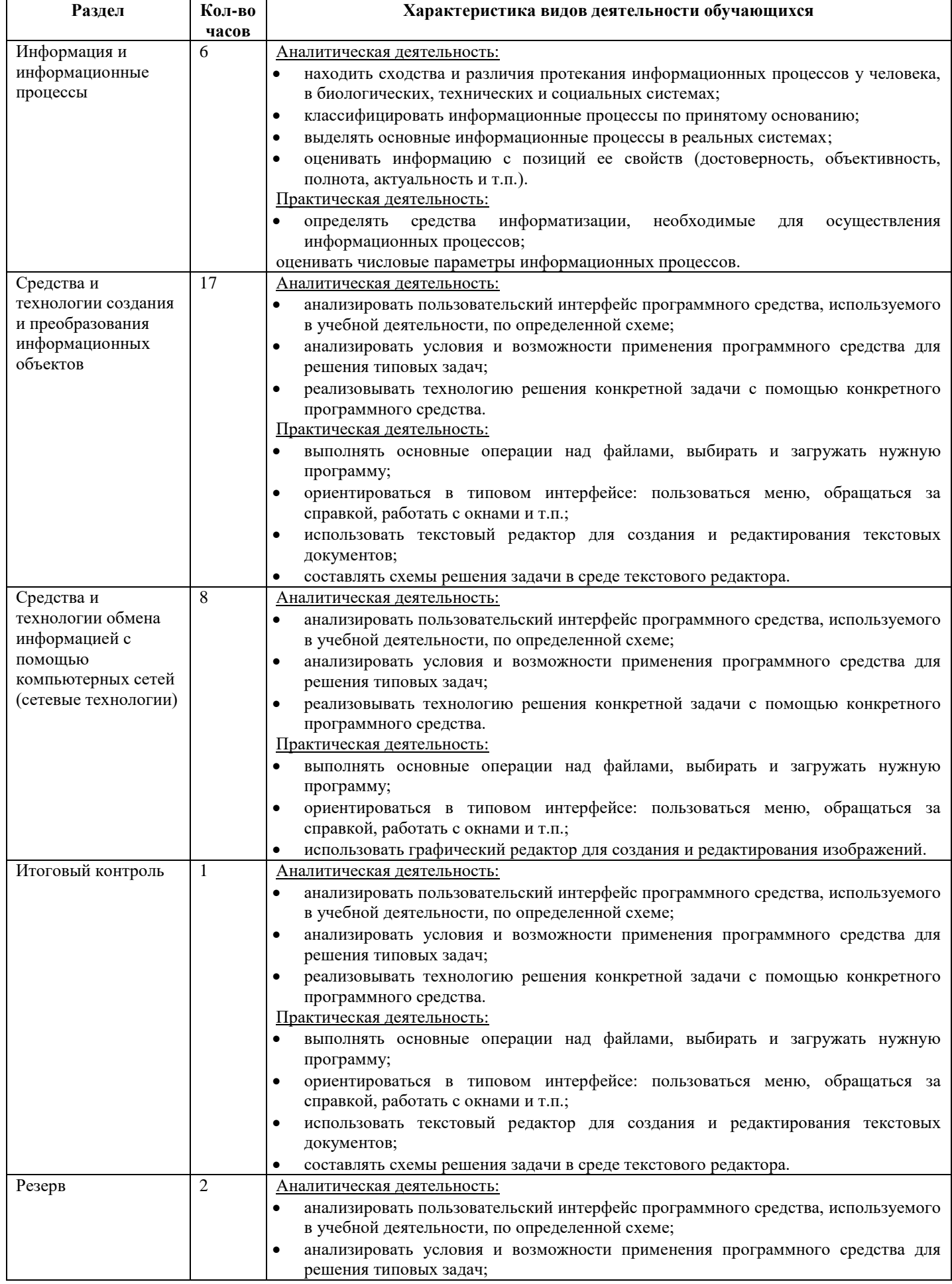

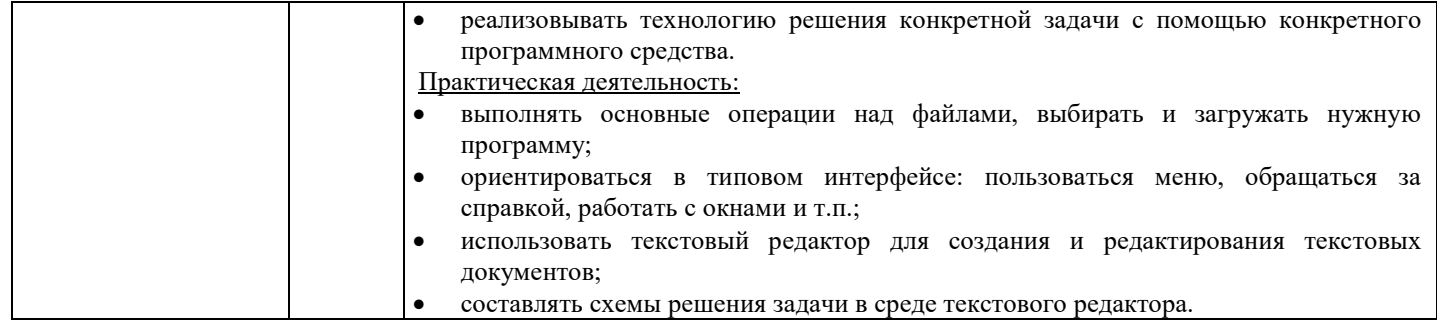

# **11 класс**

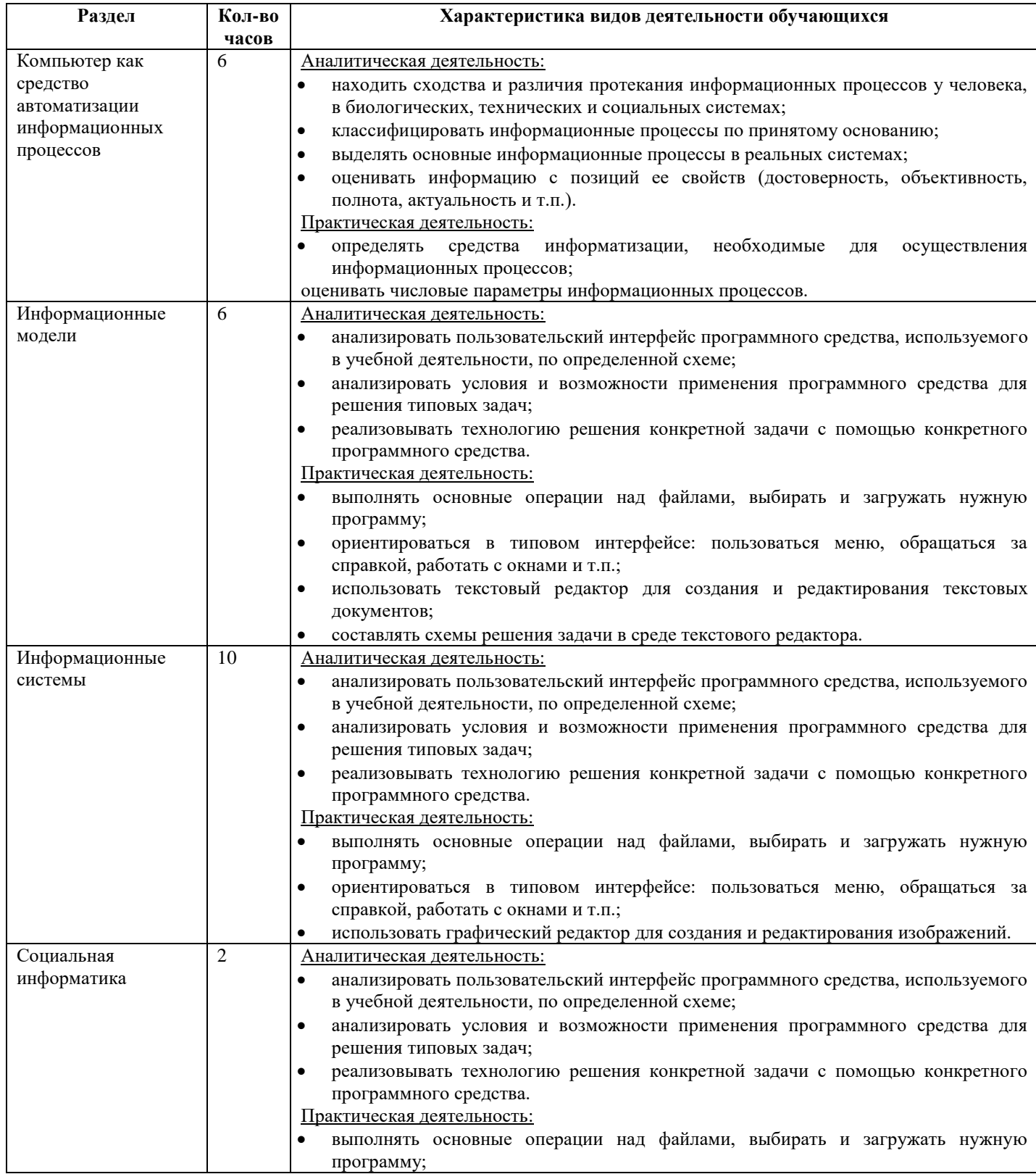

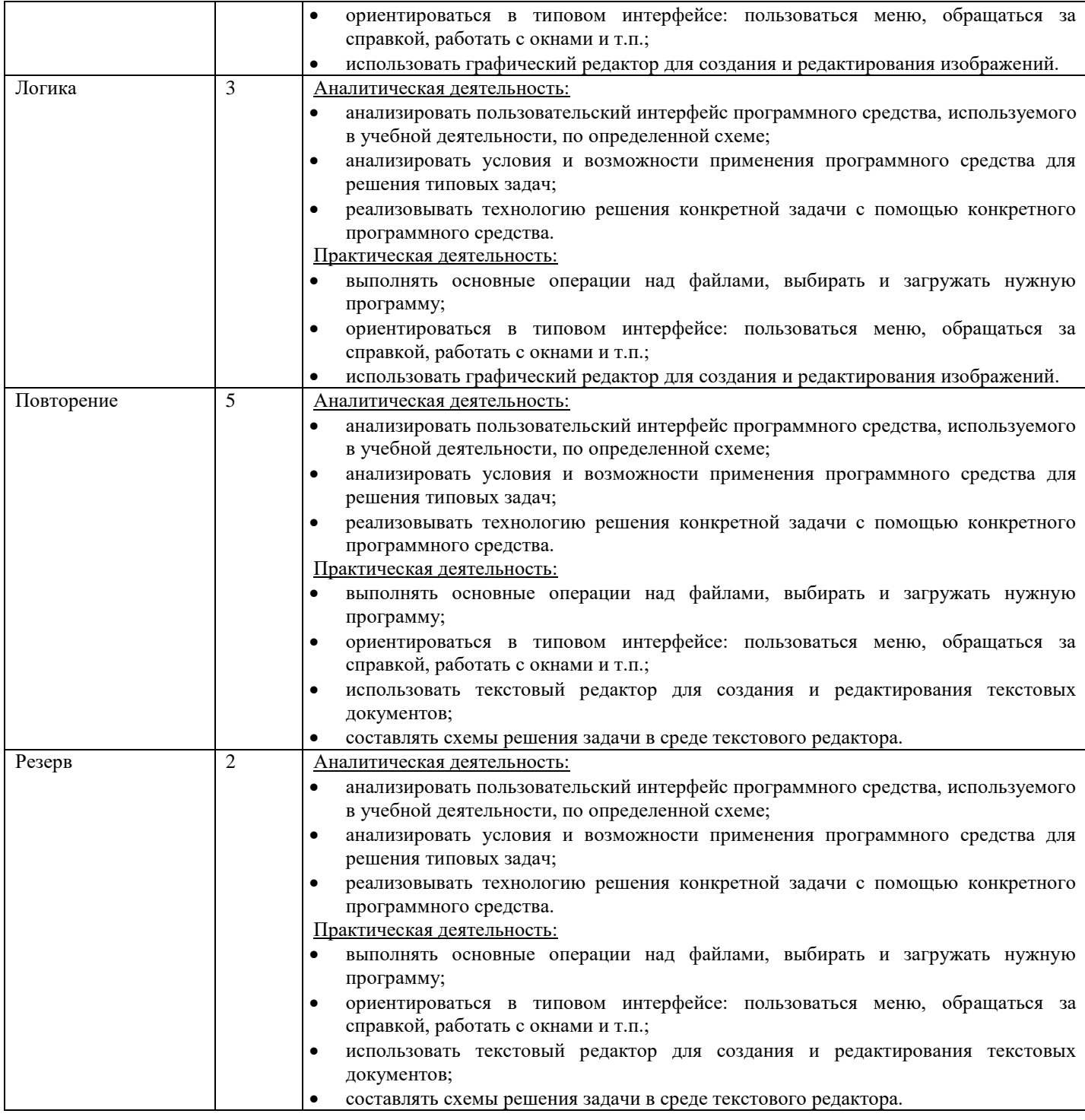

# **ПЕРЕЧЕНЬ СРЕДСТВ ИКТ, НЕОБХОДИМЫХ ДЛЯ РЕАЛИЗАЦИИ ПРОГРАММЫ**

*Аппаратные средства*

- **Компьютер** универсальное устройство обработки информации; основная конфигурация современного компьютера обеспечивает учащемуся мультимедиа-возможности: видео-изображение, качественный стереозвук в наушниках, речевой ввод с микрофона и др.
- **Проектор,** подсоединяемый к компьютеру, видеомагнитофону, микроскопу и т. п.; технологический элемент новой грамотности – радикально повышает: уровень наглядности в работе учителя, возможность для учащихся представлять результаты своей работы всему классу, эффективность организационных и административных выступлений.
- **Принтер** позволяет фиксировать на бумаге информацию, найденную и созданную учащимися или учителем. Для многих школьных применений необходим или желателен цветной принтер. В некоторых ситуациях очень желательно использование бумаги и изображения большого формата.
- **Телекоммуникационный блок, устройства, обеспечивающие подключение к сети**  дает доступ к российским и мировым информационным ресурсам, позволяет вести переписку с другими школами.
- **Устройства вывода звуковой информации** наушники для индивидуальной работы со звуковой информацией, громкоговорители с оконечным усилителем для озвучивания всего класса.
- **Устройства для ручного ввода текстовой информации и манипулирования экранными объектами –** клавиатура и мышь (и разнообразные устройства аналогичного назначения).

 **Устройства для записи (ввода) визуальной и звуковой информации:** сканер; фотоаппарат; видеокамера; цифровой микроскоп; аудио и видео магнитофон – дают возможность непосредственно включать в учебный процесс информационные образы окружающего мира. В комплект с наушниками часто входит индивидуальный микрофон для ввода речи учащегося.

# *Технические средства обучения*

- 1. Рабочее место ученика (системный блок, монитор, клавиатура, мышь).
- 2. Наушники (рабочее место ученика).
- 3. Рабочее место учителя (системный блок, монитор, клавиатура, мышь).
- 4. Колонки (рабочее место учителя).
- 5. Микрофон (рабочее место учителя).
- 6. Проектор.
- 7. Лазерный принтер черно-белый.
- 8. Лазерный принтер цветной.
- 9. Сканер.
- 10. Цифровая фотокамера.
- 11. Модем ADSL
- 12. Локальная вычислительная сеть.

# *Программные средства*

- 1. Операционная система Windows ХР/7/10.
- 2. Файловый менеджер Проводник (входит в состав операционной системы).
- 3. Растровый редактор Paint (входит в состав операционной системы).
- 4. Простой текстовый редактор Блокнот (входит в состав операционной системы).
- 5. Мультимедиа проигрыватель Windows Media (входит в состав операционной системы).
- 6. Программа Звукозапись (входит в состав операционной системы).
- 7. Почтовый клиент Outlook Express (входит в состав операционной системы).
- 8. Браузер Internet Explorer (входит в состав операционной системы).
- 9. Антивирусная программа.
- 10.Программа-архиватор WinRar, 7Zip.
- 11.Текстовый процессор со встроенным векторным графическим редактором, программу разработки презентаций, электронные таблицы, систему управления базами данных.

# **Литература**

# **Учебник:**

Информатика. Базовый уровень: учебник для 10 класса/ И.Г. Семакин, Е.К.Хеннер, Т.Ю.Шеина. – М.: БИНОМ. Лаборатория знаний, 2014.

Информатика. Базовый уровень: учебник для 11 класса/ И.Г. Семакин, Е.К.Хеннер, Т.Ю.Шеина. – М.: БИНОМ. Лаборатория знаний, 2014.

# **Дополнительная литература:**

Информатика. Задачник-практикум в 2т./Под ред. И.Г. Семакина, Е.К. Хеннера. - М.:Лаборатория базовых знаний, 2000. Информатика и ИКТ. Учебник: для 10 класса / Н.Д.Угринович. – М.: БИНОМ. Лаборатория знаний, 2011. Информатика и ИКТ. Учебник: для 11 класса / Н.Д.Угринович. – М.: БИНОМ. Лаборатория знаний, 2010.

# **Литература для учителя:**

- 1. Богомолова О.Б. Логические задачи. М. БИНОМ. Лаборатория знаний, 2013.
- 2. Гусева О.Л. «Практикум по Visual Basic» М.:Финансы и статистика, 2007
- 3. Житкова О.А., Кудрявцева Е.К. Тематический контроль по информатике М.: Интеллект-Центр, 2001.
- 4. «Информатика» приложение к газете «1 сентября»
- 5. Рапаков Г.Г., Ржеуцкая С.Ю. «Turbo Pascal для студентов и школьников» СПб.: БХВ-Петербург, 2012
- 6. Семакин И.Г., Хеннер Е.К. «Информатика и ИКТ». Методическое пособие. М.: Лаборатория базовых знаний, 2011.
- 7. Угринович Н.Г. Информатика и ИКТ: практикум. М. БИНОМ. Лаборатория знаний, 2011.